## Package 'multilevelPSA'

March 22, 2018

<span id="page-0-0"></span>License GPL  $(>= 2)$ Title Multilevel Propensity Score Analysis Type Package Author Jason Bryer <jason@bryer.org> Maintainer Jason Bryer <jason@bryer.org> Description Conducts and visualizes propensity score analysis for multilevel, or clustered data. Bryer & Pruzek (2011) <doi:10.1080/00273171.2011.636693>. Version 1.2.5 URL <http://github.com/jbryer/multilevelPSA> BugReports <https://github.com/jbryer/multilevelPSA/issues> **Depends** ggplot2, xtable,  $R$  ( $>= 3.0$ ) Imports PSAgraphics, plyr, psych, reshape, grid, party, MASS Suggests testthat Date 2018-03-22 RoxygenNote 6.0.1 NeedsCompilation no Repository CRAN Date/Publication 2018-03-22 20:21:26 UTC

### R topics documented:

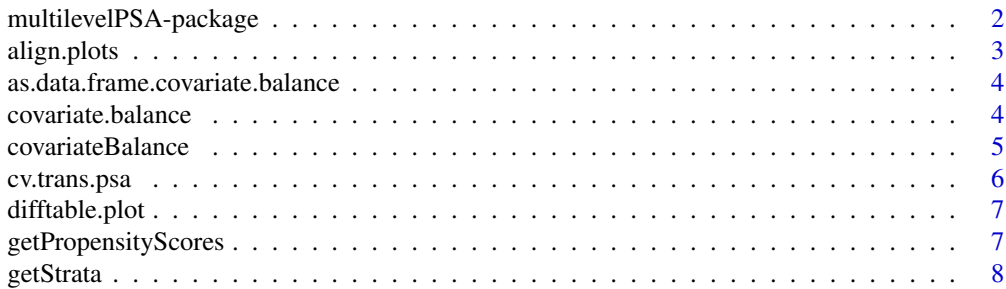

<span id="page-1-0"></span>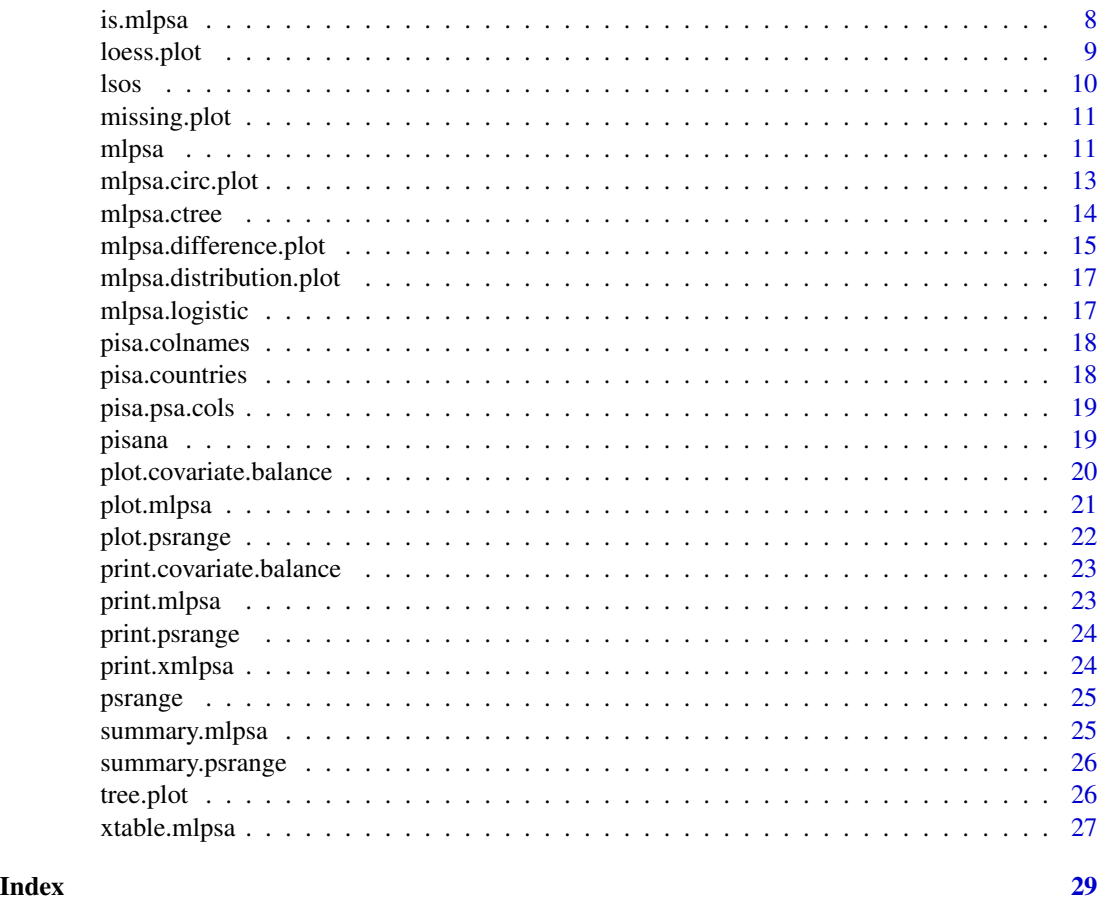

multilevelPSA-package *Multilevel Propensity Score Analysis*

#### **Description**

This packages provides functions to estimate and visualize multilevel propensity score analysis.

#### Details

This package extends the principles put forth by the PSAgraphics (Helmreich, Pruzek, & Xiong, 2010) for multilevel, or clustered, data.

Propensity score analyses are typically done in two phases. In phase I, a statistical model predicting treatment using the available individual covariates is estimated. This package currently currently provides functions to perform propensity score estimates using logistic regression (see [mlpsa.logistic](#page-16-1)) and conditional inference trees (see [mlpsa.ctree](#page-13-1)). The latter method provides explicit stratifications as defined by each leaf node. The former however, results in a numerical value ranging from zero to one (i.e. the fitted values). A common approach is to then create stratifications using quintiles. However, other approaches such as Loess regression are also provided.

#### <span id="page-2-0"></span>align.plots 3

Phase II of typical propensity score analyses concerns with the comparison of an outcome between the treatment and comparison groups. The [mlpsa](#page-10-1) method will perform this analysis in a multilevel, or clustered, fashion. That is, the results of the [mlpsa](#page-10-1) procedure produce summary results at level one (i.e. each strata within each cluster), level two (i.e. overall results for each cluster), and overall (i.e. overall results across all clusters).

This package also provides a number of visualizations that provide a critical part in presenting, understanding, and interpreting the results. See [plot.mlpsa](#page-20-1) for details.

#### Author(s)

Jason Bryer <jason@bryer.org>

#### References

<https://CRAN.R-project.org/package=PSAgraphics> <http://www.jstatsoft.org/v29/i06/>

#### See Also

PSAgraphics

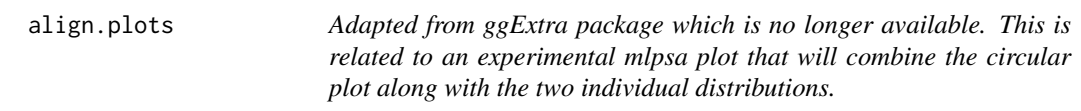

#### Description

Adapted from ggExtra package which is no longer available. This is related to an experimental mlpsa plot that will combine the circular plot along with the two individual distributions.

#### Usage

```
## S3 method for class 'plots'
align(g1, ...)
```
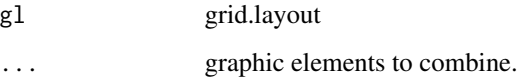

<span id="page-3-0"></span>as.data.frame.covariate.balance

*Returns the overall effects as a data frame.*

#### Description

Returns the overall effects as a data frame.

#### Usage

```
## S3 method for class 'covariate.balance'
as.data.frame(x, row.name = NULL,optional = FALSE, ...)
```
#### Arguments

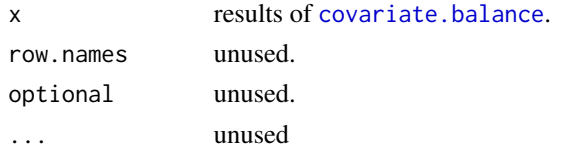

#### Value

a data frame with overall covariate effects before and after adjustment.

<span id="page-3-1"></span>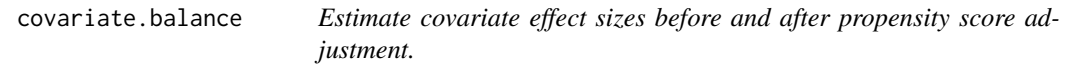

#### Description

Estimate covariate effect sizes before and after propensity score adjustment.

#### Usage

```
covariate.balance(covariates, treatment, level2, strata, abs = TRUE)
```
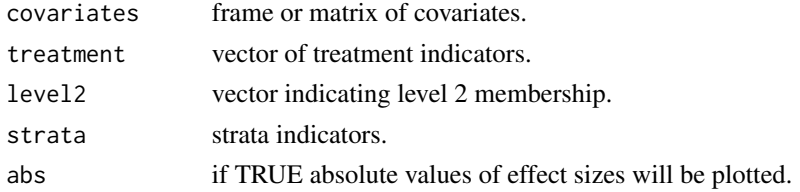

<span id="page-4-0"></span>

#### Description

This function is modified from the [cv.bal.psa](#page-0-0) function in the PSAgrpahics package.

#### Usage

```
covariateBalance(covariates, treatment, propensity, strata = NULL,
  int = NULL, tree = FALSE, minsize = 2, universal.psd = TRUE,
  trM = 0, absolute.es = TRUE, trt.value = NULL, use.trt.var = FALSE,
  verbose = FALSE, xlim = NULL, plot.strata = TRUE, nan = TRUE, ...)
```
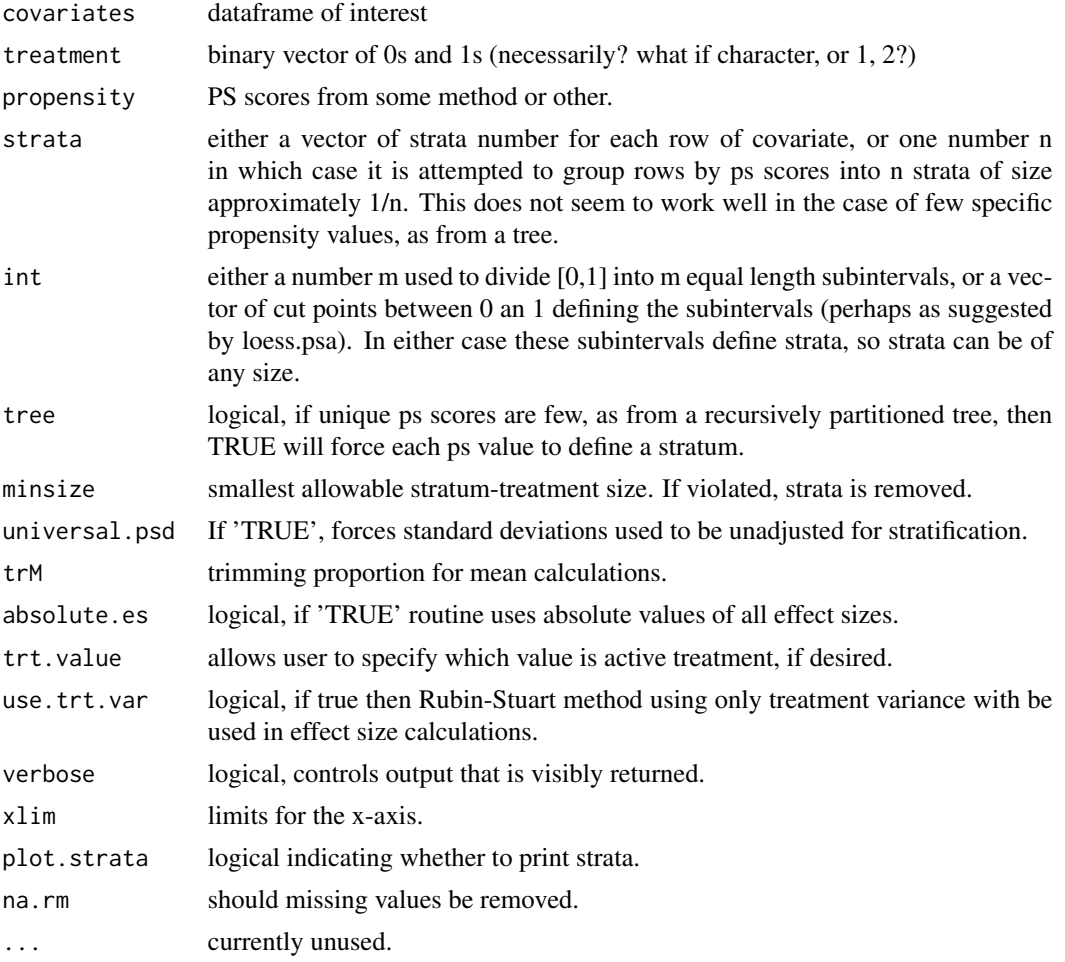

#### <span id="page-5-0"></span>Details

Note: effect sizes are calculated as treatment 1 - treatment 0, or treatment B - treatment A.

#### Author(s)

Robert M. Pruzek RMPruzek@yahoo.com James E. Helmreich James.Helmreich@Marist.edu KuangNan Xiong harryxkn@yahoo.com Jason Bryer jason@bryer.org

cv.trans.psa *Transformation of Factors to Individual Levels*

#### Description

The function cv.trans.psa takes a covariate data frame and replaces each categorical covariate of n >=3 levels with n new binary covariate columns, one for each level. Transforms covariate dataframe for use with the function cv.bal.psa.

#### Usage

cv.trans.psa(covariates, fcol = NULL)

#### Arguments

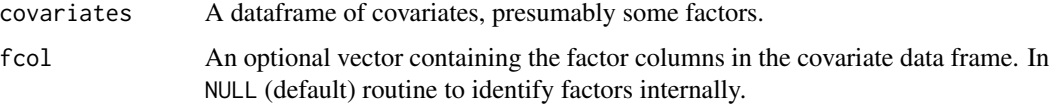

#### Details

NOTE: This function originated in the PSAgraphics package. It has been adapted here for the multilevelPSA package.

#### Author(s)

James E. Helmreich James.Helmreich@Marist.edu

Robert M. Pruzek RMPruzek@yahoo.com

KuangNan Xiong harryxkn@yahoo.com

Jason Bryer jason@bryer.org

<span id="page-6-0"></span>difftable.plot *This function produces a ggplot2 figure containing the mean differences for each level two, or cluster.*

#### Description

This function produces a ggplot2 figure containing the mean differences for each level two, or cluster.

#### Usage

```
difftable.plot(x, fill.colors = NULL, legendlab = NULL, ...)
```
#### Arguments

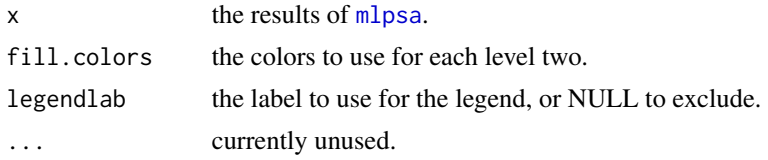

#### Value

a ggplot2 figure

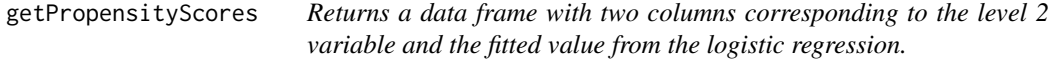

#### Description

Returns a data frame with two columns corresponding to the level 2 variable and the fitted value from the logistic regression.

#### Usage

```
getPropensityScores(lr.results, nStrata = 5)
```
#### Arguments

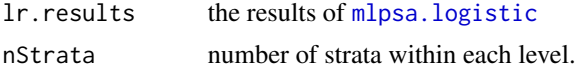

#### Value

a data frame

#### <span id="page-7-0"></span>See Also

mlpsa.logistic

<span id="page-7-1"></span>getStrata *Returns a data frame with two columns corresponding to the level 2 variable and the leaves from the conditional inference trees.*

#### Description

Returns a data frame with two columns corresponding to the level 2 variable and the leaves from the conditional inference trees.

#### Usage

getStrata(party.results, data, level2)

#### Arguments

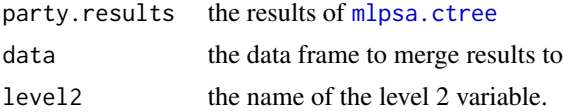

#### Value

a data frame

#### See Also

mlpsa.ctree

is.mlpsa *Returns true if the object is of type* mlpsa

#### Description

Returns true if the object is of type mlpsa

#### Usage

```
is.mlpsa(x)
```
#### Arguments

x the object to test

<span id="page-8-0"></span>loess.plot *Loess plot with density distributions for propensity scores and outcomes on top and right, respectively.*

#### Description

Loess plot with density distributions for propensity scores and outcomes on top and right, respectively.

#### Usage

```
loess.plot(x, response, treatment, responseTitle = ",
  treatmentTitle = "Treatment", percentPoints.treat = 0.1,
 percentPoints.control = 0.01, points.treat.alpha = 0.1,
 points.control.alpha = 0.1, plot.strata, plot.strata.alpha = 0.2, ...)
```
#### Arguments

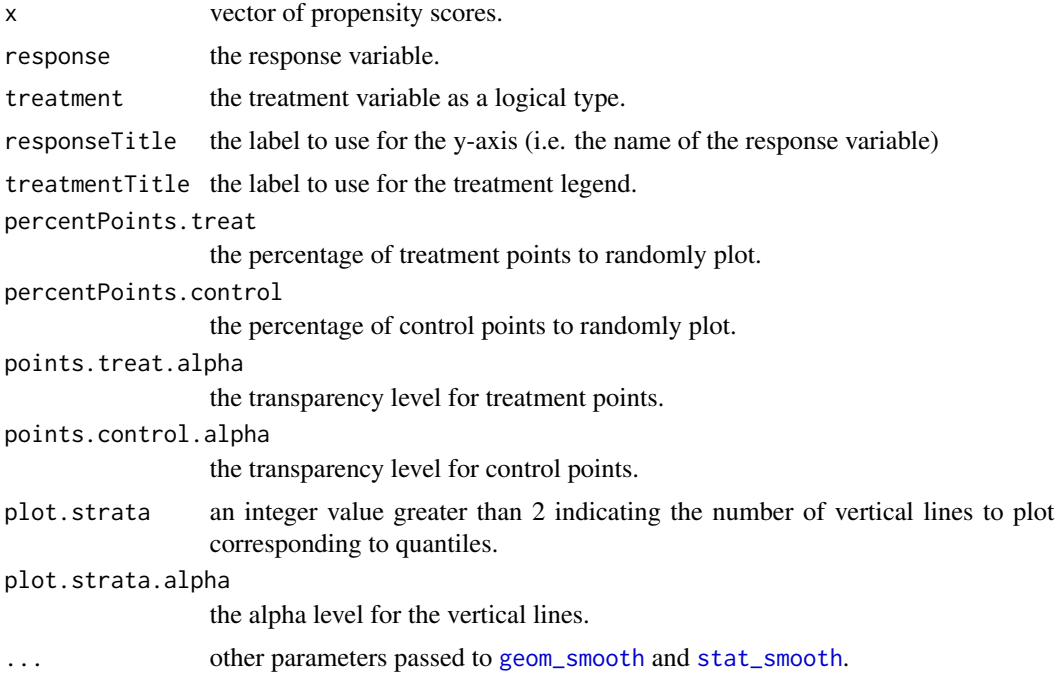

#### Value

a ggplot2 figure

#### See Also

plot.mlpsa

10 lsos

#### Examples

```
## Not run:
require(multilevelPSA)
require(party)
data(pisana)
data(pisa.psa.cols)
cnt = 'USA' #Can change this to USA, MEX, or CAN
pisana2 = pisana[pisana$CNT == cnt,]
pisana2$treat <- as.integer(pisana2$PUBPRIV) %% 2
lr.results <- glm(treat ~ ., data=pisana2[,c('treat',pisa.psa.cols)], family='binomial')
st = data.frame(ps=fitted(lr.results),
math=apply(pisana2[,paste('PV', 1:5, 'MATH', sep='')], 1, mean),
pubpriv=pisana2$treat)
st$treat = as.logical(st$pubpriv)
loess.plot(st$ps, response=st$math, treatment=st$treat, percentPoints.control = 0.4,
           percentPoints.treat=0.4)
```
## End(Not run)

lsos *Nicer list of objects in memory. Particularly useful for analysis of large data.* [#http://stackoverflow.com/questions/1358003/](# http://stackoverflow.com/questions/1358003/tricks-to-manage-the-available-memory-in-an-r-session) [tricks-to-manage-the-available-memory-in-an-r-session](# http://stackoverflow.com/questions/1358003/tricks-to-manage-the-available-memory-in-an-r-session)

#### Description

Nicer list of objects in memory. Particularly useful for analysis of large data. [#http://stackoverfl](# http://stackoverflow.com/questions/1358003/tricks-to-manage-the-available-memory-in-an-r-session)ow. [com/questions/1358003/tricks-to-manage-the-available-memory-in-an-r-session](# http://stackoverflow.com/questions/1358003/tricks-to-manage-the-available-memory-in-an-r-session)

#### Usage

 $lsos(..., n = 10)$ 

#### Arguments

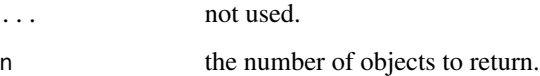

#### Value

a list of objects loaded sorted by size.

<span id="page-9-0"></span>

<span id="page-10-0"></span>missing.plot *Returns a heat map graphic representing missingness of variables grouped by the given grouping vector.*

#### Description

NOTE: This is an experimental function and the results may vary depending on the nature of the dataset.

#### Usage

```
missing.plot(x, grouping, grid = FALSE, widths = c(ggplot2::unit(3, "null"),
  ggplot2::unit(1, "inches")), heights = c(ggplot2::unit(1, "inches"),
  ggplot2::unit(3, "null")), color = "red", ...)
```
#### Arguments

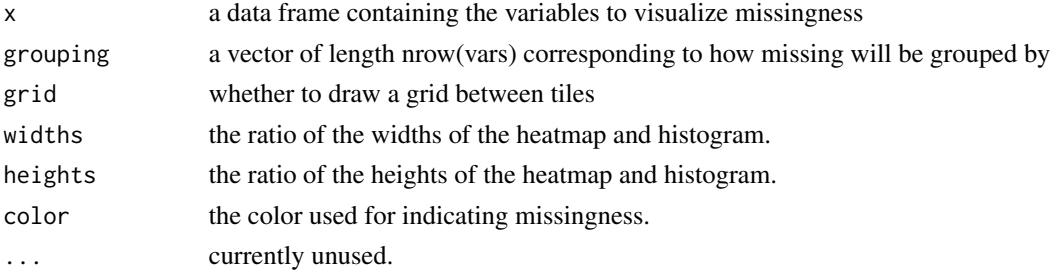

#### Value

a ggplot2 expression

#### See Also

plot.mlpsa

<span id="page-10-1"></span>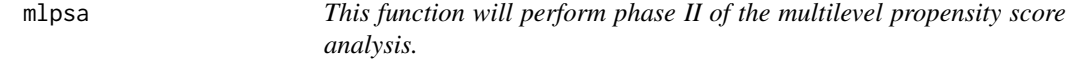

#### Description

TODO: Need more details

```
mlpsa(response, treatment = NULL, strata = NULL, level2 = NULL,
 minN = 5, reverse = FALSE, ci.level = 0.05)
```
#### <span id="page-11-0"></span>Arguments

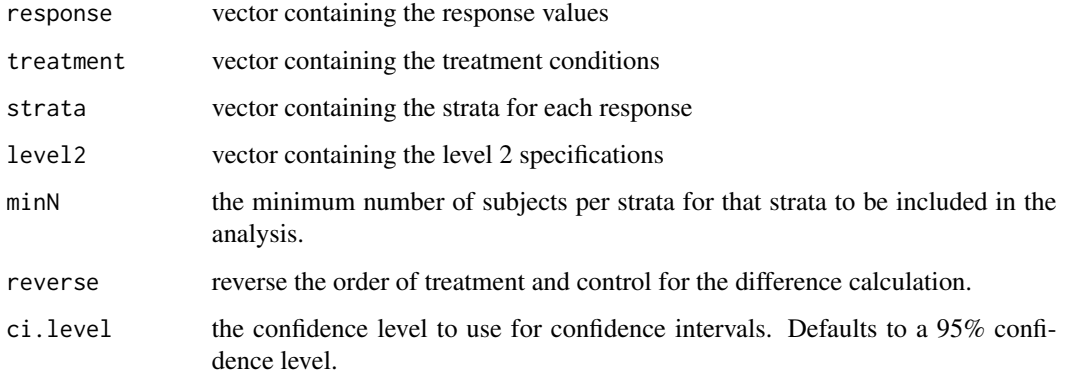

#### Details

The ci.adjust provides a Bonferroni-Sidak adjusted confidence intervals based on the number of levels/clusters.

#### Value

a mlpsa class

#### See Also

[mlpsa.ctree](#page-13-1) [mlpsa.logistic](#page-16-1)

#### Examples

```
## Not run:
require(multilevelPSA)
require(party)
data(pisana)
data(pisa.colnames)
data(pisa.psa.cols)
mlctree = mlpsa.ctree(pisana[,c('CNT','PUBPRIV',pisa.psa.cols)], formula=PUBPRIV ~ ., level2='CNT')
student.party = getStrata(mlctree, pisana, level2='CNT')
student.party$mathscore = apply(student.party[,paste0('PV', 1:5, 'MATH')], 1, sum) / 5
results.psa.math = mlpsa(response=student.party$mathscore,
       treatment=student.party$PUBPRIV,
       strata=student.party$strata,
      level2=student.party$CNT, minN=5)
results.psa.math
summary(results.psa.math)
```
## End(Not run)

<span id="page-12-1"></span><span id="page-12-0"></span>

#### Description

The plot created uses the ggplot2 framework. As such, additional modifications can be made. This plot is an extension of the circ.psa function in the PSAgraphics package for multilevel models.

#### Usage

```
mlpsa.circ.plot(x, xlab = names(multilevelPSA$level2.summary)[4],
 ylab = names(multilevelPSA$level2.summary)[5], legendlab = "Level 2",
  title = NULL, overall.col = "blue", overall.ci.col = "green",
  level1.plot = FALSE, level1.point.size = NULL, level1.rug.plot = NULL,
  level1.projection.lines = FALSE, level2.plot = TRUE,
  level2.point.size = NULL, level2.rug.plot = "tr",
  level2.projection.lines = TRUE, level2.label = FALSE,
  unweighted.means = FALSE, weighted.means = FALSE, fill.colors = NULL,
  ...)
```
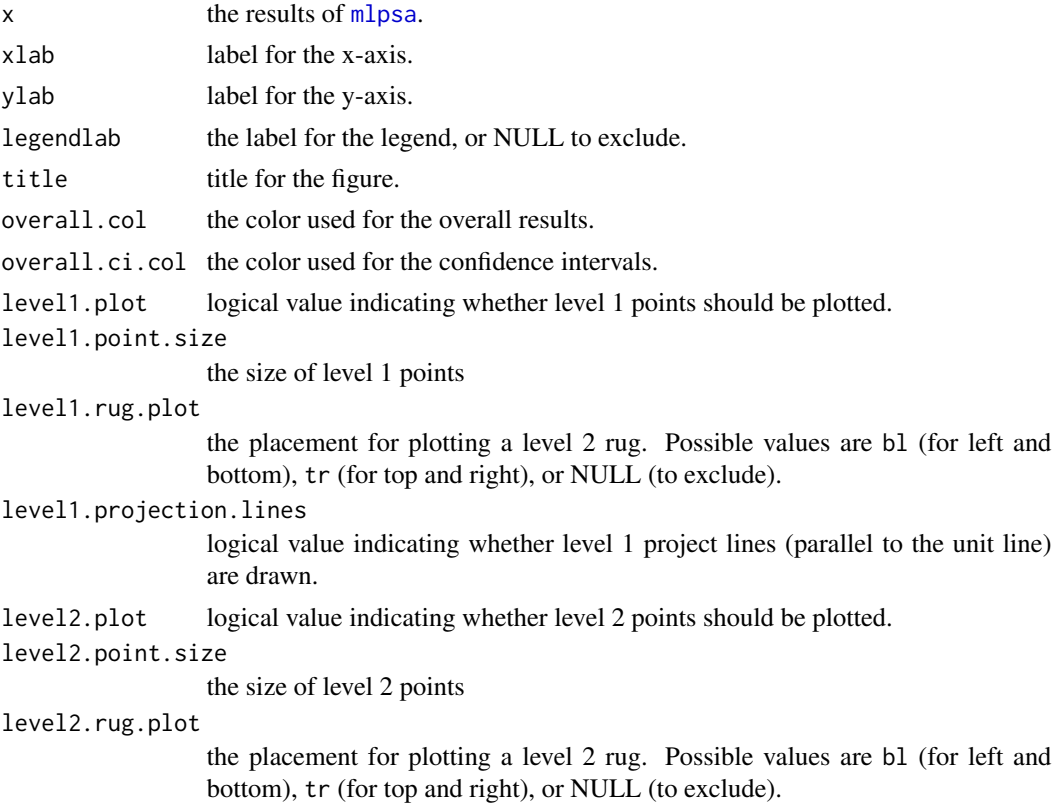

<span id="page-13-0"></span>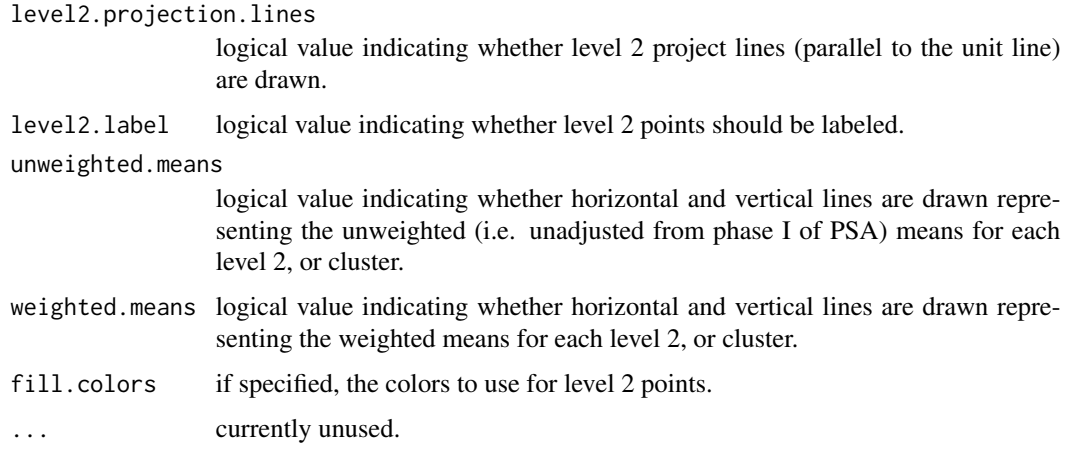

#### See Also

plot.mlpsa

#### Examples

```
## Not run:
data(pisana)
data(pisa.colnames)
data(pisa.psa.cols)
mlctree = mlpsa.ctree(pisana[,c('CNT','PUBPRIV',pisa.psa.cols)],
                      formula=PUBPRIV ~ ., level2='CNT')
student.party = getStrata(mlctree, pisana, level2='CNT')
student.party$mathscore = apply(student.party[,paste0('PV', 1:5, 'MATH')], 1, sum) / 5
results.psa.math = mlpsa(response=student.party$mathscore,
       treatment=student.party$PUBPRIV,
       strata=student.party$strata,
       level2=student.party$CNT, minN=5)
mlpsa.circ.plot(results.psa.math, legendlab=FALSE)
```
## End(Not run)

<span id="page-13-1"></span>mlpsa.ctree *Estimates propensity scores using the recursive partitioning in a conditional inference framework.*

#### Description

This function will estimate propensity scores using the conditional inference framework as outlined in the party package. Specifically, a separate tree will be estimated for each level 2 (or cluster). A key advantage of this framework over other methods for estimating propensity scores is that this method will work on data sets containing missing values.

#### <span id="page-14-0"></span>mlpsa.difference.plot 15

#### Usage

```
mlpsa.ctree(vars, formula, level2, ...)
```
#### Arguments

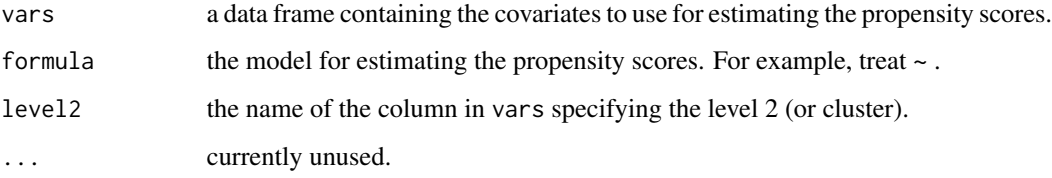

#### Value

a list of BinaryTree-class classes for each level 2

#### References

Torsten Hothorn, Kurt Hornik and Achim Zeileis (2006). Unbiased Recursive Partitioning: A Conditional Inference Framework. Journal of Computational and Graphical Statistics, 15(3), 651–674.

#### See Also

[getStrata](#page-7-1) [tree.plot](#page-25-1)

mlpsa.difference.plot *Creates a graphic summarizing the differences between treatment and comparison groups within and across level two clusters.*

#### Description

Creates a graphic summarizing the differences between treatment and comparison groups within and across level two clusters.

```
mlpsa.difference.plot(x, xlab, ylab = NULL, title = NULL,
 overall.col = "blue", overall.ci.col = "green",
  level2.point.size = NULL, level1.points = TRUE, errorbars = TRUE,
 errorbars.adjusted.ci = TRUE, level2.rug.plot = TRUE, jitter = TRUE,
 reorder = TRUE, labelLevel2 = TRUE, sd = NULL, xlim, ...)
```
#### <span id="page-15-0"></span>Arguments

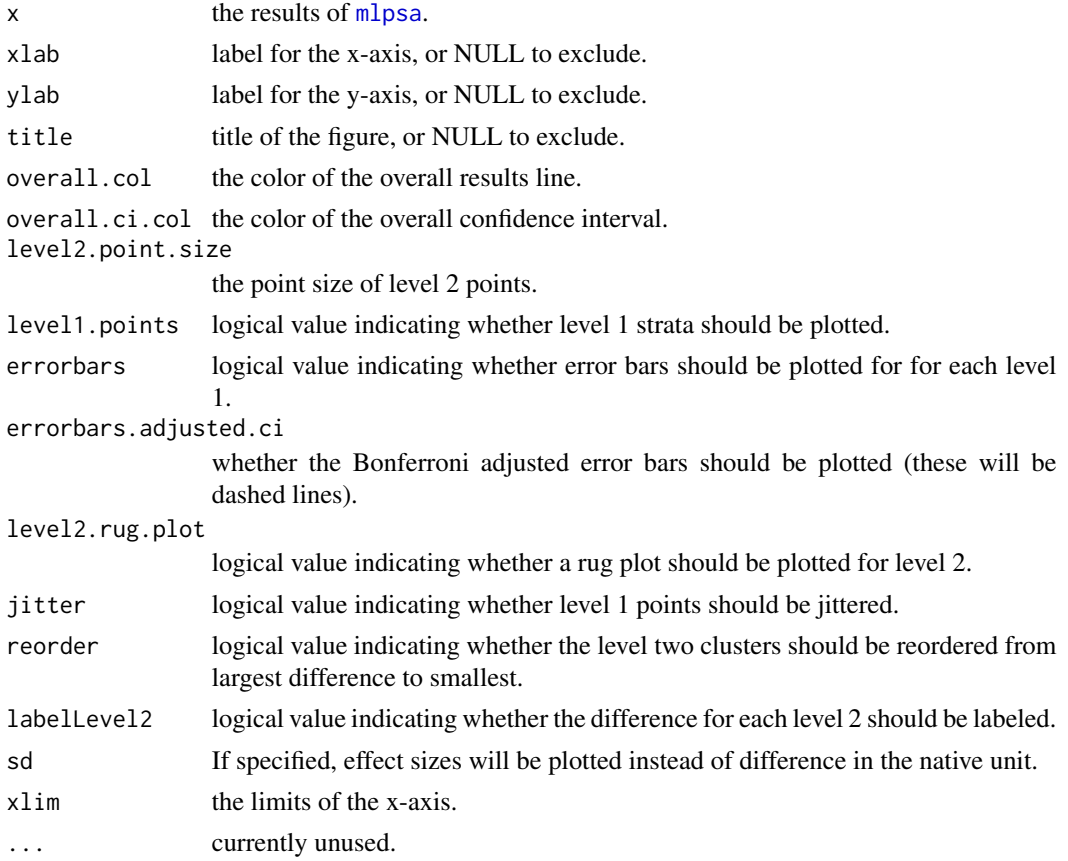

#### See Also

plot.mlpsa

#### Examples

```
## Not run:
data(pisana)
data(pisa.colnames)
data(pisa.psa.cols)
mlctree = mlpsa.ctree(pisana[,c('CNT','PUBPRIV',pisa.psa.cols)], formula=PUBPRIV ~ ., level2='CNT')
student.party = getStrata(mlctree, pisana, level2='CNT')
student.party$mathscore = apply(student.party[,paste0('PV', 1:5, 'MATH')], 1, sum) / 5
results.psa.math = mlpsa(response=student.party$mathscore,
       treatment=student.party$PUBPRIV,
       strata=student.party$strata,
       level2=student.party$CNT, minN=5)
mlpsa.difference.plot(results.psa.math, sd=mean(student.party$mathscore, na.rm=TRUE))
```
## End(Not run)

<span id="page-16-2"></span><span id="page-16-0"></span>mlpsa.distribution.plot

*Plots distribution for either the treatment or comparison group.*

#### Description

Plots distribution for either the treatment or comparison group.

#### Usage

```
mlpsa.distribution.plot(x, treat, fill.colours = NULL, flip = TRUE,
  label = treat, level2.label = NULL, legendlab = NULL,
  axis.text.size = 8, fill.colors = NULL, ...)
```
#### Arguments

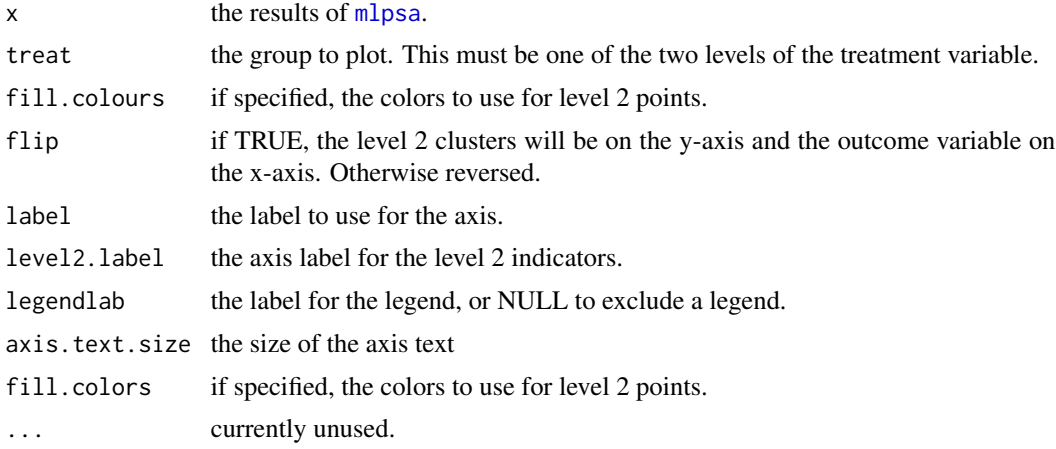

#### See Also

plot.mlpsa

<span id="page-16-1"></span>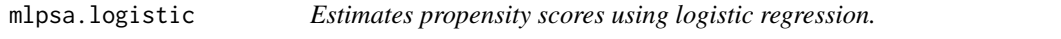

#### Description

This method will estimate a separate logistic regression model for each level 2 (or cluster).

```
mlpsa.logistic(vars, formula, level2, stepAIC = FALSE, ...)
```
#### <span id="page-17-0"></span>Arguments

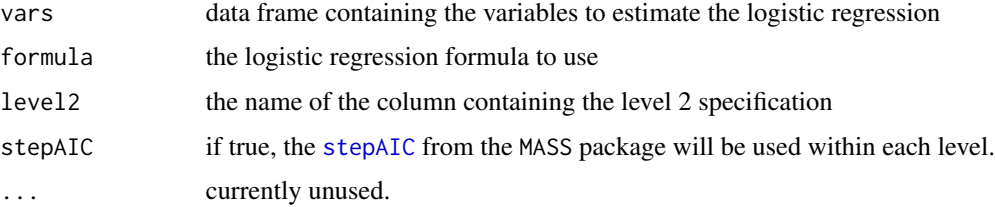

#### Value

a list of glm classes for each level 2 or stepwise-selected model if stepAIC is true.

#### See Also

getPropensityScores

pisa.colnames *Mapping of variables in* [pisana](#page-18-1) *with full descriptions.*

#### Description

This data frame provides three variables, Variable corresponding to the column names in [pisana](#page-18-1), ShortDesc providing a short description of the variable as a valid R object name, and Desc providing a longer description of the variable.

#### Format

a data frame with 50 rows of 3 variables.

pisa.countries *Data frame mapping PISA countries to their three letter abbreviation.*

#### Description

This data frame has two columns, CNT3 for the three letter abbreviation of each country and Country that provides the full country name in English.

#### Format

data frame with 65 rows of 2 variables.

<span id="page-18-0"></span>pisa.psa.cols *Character vector representing the list of covariates used for estimating propensity scores.*

#### Description

Character vector representing the list of covariates used for estimating propensity scores.

#### Format

a character vector with covariate names for estimating propensity scores.

<span id="page-18-1"></span>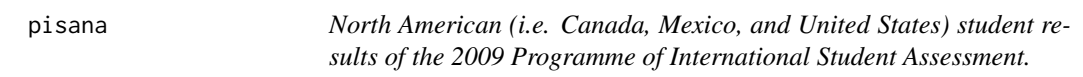

#### Description

Student results from the 2009 Programme of International Student Assessment (PISA) as provided by the Organization for Economic Co-operation and Development (OECD). See [http://](http://www.pisa.oecd.org/) [www.pisa.oecd.org/](http://www.pisa.oecd.org/) for more information including the code book.

#### Format

a data frame with 66,548 obvservations of 65 variables.

#### Details

Note that missing values have been imputed using the [http://cran.r-project.org/web/packages/mice/index.html](#page-0-0) package. Details on the specific procedure are in the pisa.impute function in the pisa [package.](http://github.com/jbryer/pisa)

#### Source

Organization for Economic Co-operation and Development

#### References

Organization for Economic Co-operation and Development (2009). Programme for International Student Assessment (PISA). <http://www.pisa.oecd.org/>

```
plot.covariate.balance
```
*Multiple covariate balance assessment plot.*

#### Description

A graphic based upon [cv.bal.psa](#page-0-0) function in the PSAgraphics package. This graphic plots the effect sizes for multiple covariates before and after propensity score adjustement.

#### Usage

```
## S3 method for class 'covariate.balance'
plot(x, plot.strata = FALSE,
 order = c("unadjusted", "adjusted"), strata.size = 3,
  strata.legend.guide = "none", point.size = 3, point.alpha = 1,
  line.color = "black", line.alpha = 0.2, legend.position = c(0.8, 0.2),
  ...)
```
#### Arguments

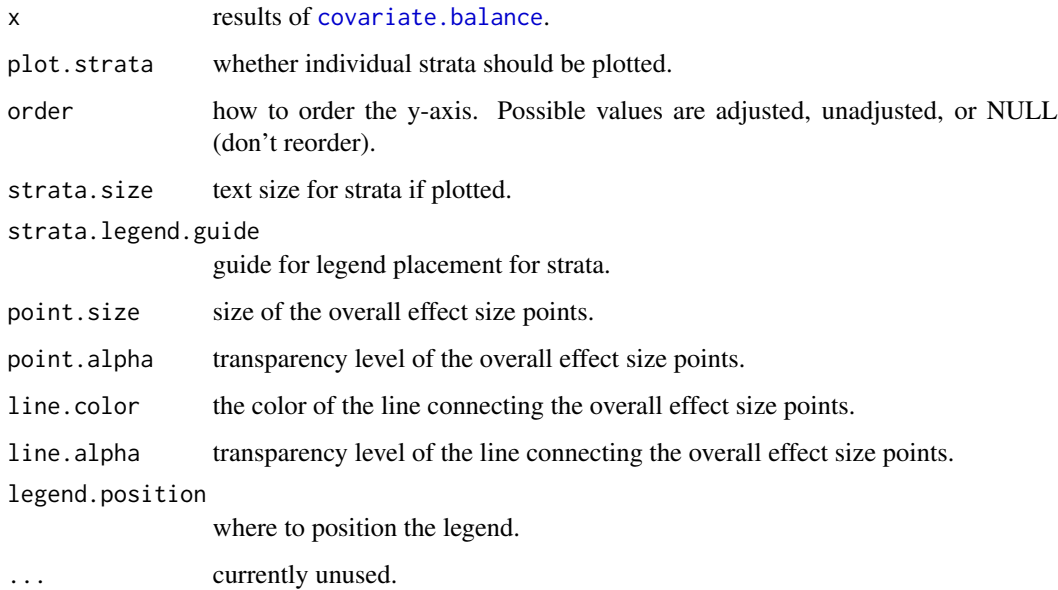

#### Value

a ggplot2 with an attribute, effects, that is the data frame used to create the plot.

<span id="page-20-1"></span><span id="page-20-0"></span>

#### Description

The plot created uses the ggplot2 framework. As such, additional modifications can be made. This plot is an extension of the circ.psa function in the PSAgraphics package for multilevel models.

#### Usage

```
## S3 method for class 'mlpsa'
plot(x, ratio = c(1, 2), plotExtra = NULL, ...)
```
#### Arguments

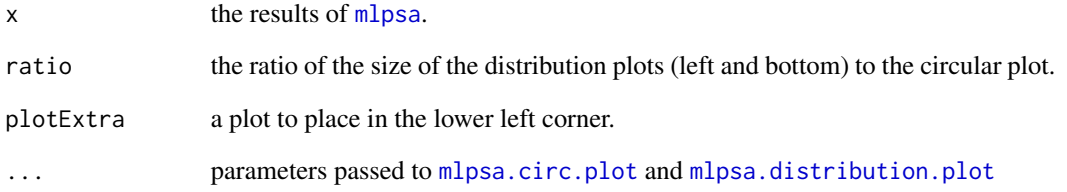

#### Examples

```
## Not run:
require(multilevelPSA)
require(party)
data(pisana)
data(pisa.colnames)
data(pisa.psa.cols)
mlctree = mlpsa.ctree(pisana[,c('CNT','PUBPRIV',pisa.psa.cols)], formula=PUBPRIV ~ ., level2='CNT')
student.party = getStrata(mlctree, pisana, level2='CNT')
student.party$mathscore = apply(student.party[,paste0('PV', 1:5, 'MATH')], 1, sum) / 5
results.psa.math = mlpsa(response=student.party$mathscore,
      treatment=student.party$PUBPRIV,
      strata=student.party$strata,
      level2=student.party$CNT, minN=5)
plot(results.psa.math)
```
## End(Not run)

<span id="page-21-0"></span>

#### Description

Plots densities and ranges for the propensity scores.

#### Usage

```
## S3 method for class 'psrange'
plot(x, xlab = NULL, ylab = NULL,labels = c("Comparison", "Treatment"), text.ratio.size = 4,
  text.ncontrol.size = 3, point.size = 1, point.alpha = 0.6,
 line.width = 6, density.alpha = 0.2, rect.color = "green",
  rect.alpha = 0.2, ...
```
#### Arguments

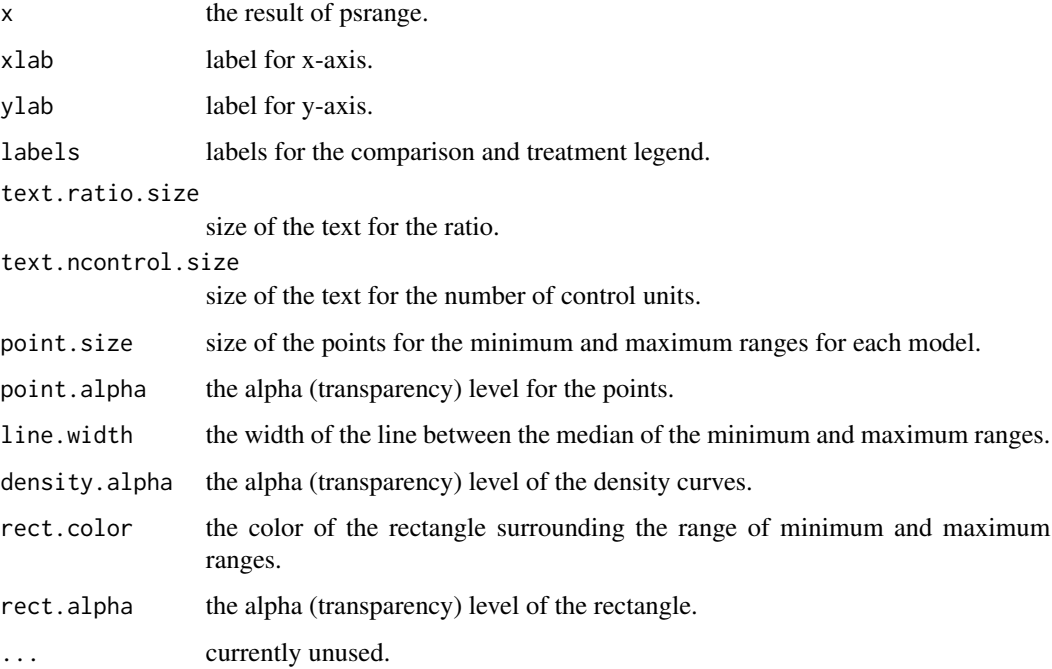

#### Value

a ggplot2 object

<span id="page-22-0"></span>print.covariate.balance

*Prints the overall effects before and after propensity score adjustment.*

#### Description

Prints the overall effects before and after propensity score adjustment.

#### Usage

```
## S3 method for class 'covariate.balance'
print(x, \ldots)
```
#### Arguments

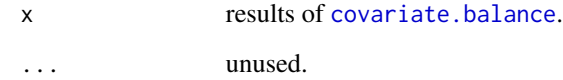

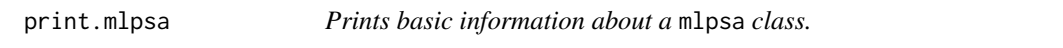

#### Description

Prints basic information about a mlpsa class.

#### Usage

## S3 method for class 'mlpsa'  $print(x, \ldots)$ 

#### Arguments

x the mlpsa class.

... unused.

<span id="page-23-0"></span>

#### Description

Prints information about a psrange result.

#### Usage

```
## S3 method for class 'psrange'
print(x, \ldots)
```
#### Arguments

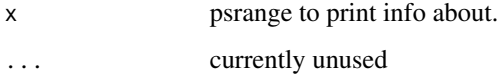

print.xmlpsa *Prints the results of* [mlpsa](#page-10-1) *and* [xtable.mlpsa](#page-26-1)*.*

#### Description

Print method for [xtable.mlpsa](#page-26-1).

#### Usage

```
## S3 method for class 'xmlpsa'
print(x, tabular.environment = "longtable",
 floating = FALSE, ...)
```
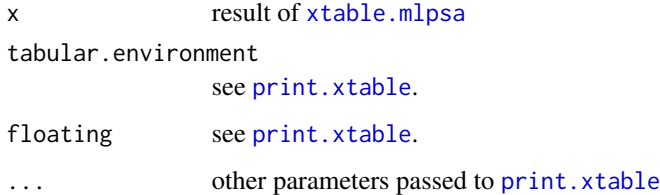

<span id="page-24-0"></span>psrange *Estimates models with increasing number of comparison subjects starting from 1:1 to using all available comparison group subjects.*

#### Description

Estimates models with increasing number of comparison subjects starting from 1:1 to using all available comparison group subjects.

#### Usage

```
psrange(df, treatvar, formula, nsteps = 10, nboot = 10, samples,
  type = c("logistic", "ctree"), ...)
```
#### Arguments

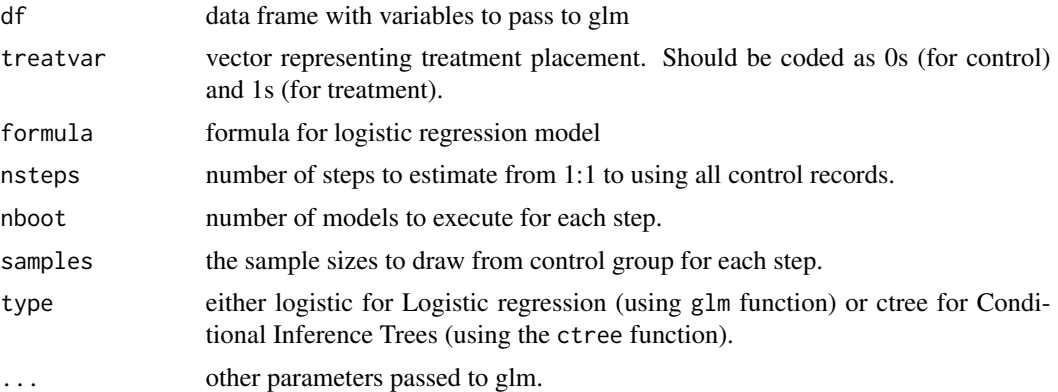

#### Value

a class of psrange that contains a summary data frame, a details data frame, and a list of each individual result from glm.

<span id="page-24-1"></span>summary.mlpsa *Provides a summary of a* mlpsa *class.*

#### Description

Provides a summary of a mlpsa class.

```
## S3 method for class 'mlpsa'
summary(object, overall.label = "Overall", ...)
```
<span id="page-25-0"></span>26 tree.plot

#### Arguments

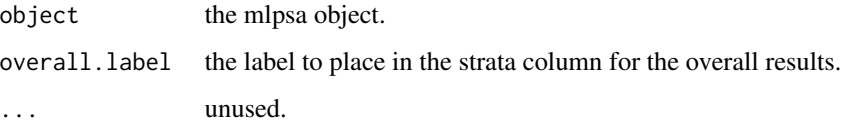

summary.psrange *Prints the summary results of psrange.*

#### Description

Prints the summary results of psrange.

#### Usage

## S3 method for class 'psrange' summary(object, ...)

#### Arguments

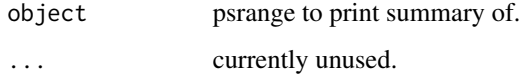

<span id="page-25-1"></span>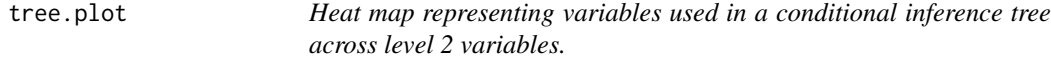

#### Description

This figure provides a summary of the covariates used within each level two cluster along with their relative importance. Covariates are listed on the y-axis and level two clusters along the x-axis. Cells that are shaded indicate that that covariate was present in the conditional. The shade of the color represents the highest level within the tree that covariate appeared. That is, the darkest color, or depth 1, corresponds to the covariate used at the root of the tree, or the first split.

```
tree.plot(x, colNames, level2Col, colLabels = NULL, color.high = "azure",
 color.low = "steelblue", color.na = "white", ...)
```
#### <span id="page-26-0"></span>xtable.mlpsa 27

#### Arguments

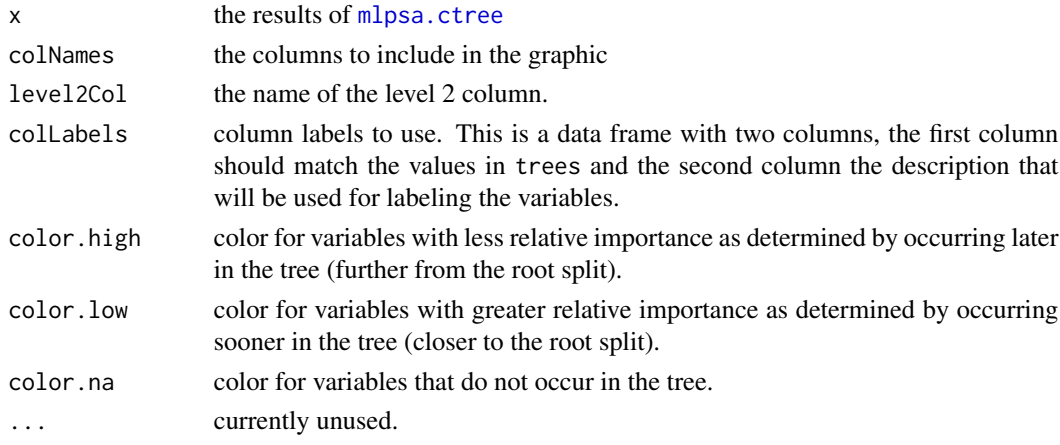

#### Value

a ggplot2 expression

#### See Also

plot.mlpsa

#### Examples

```
## Not run:
require(party)
data(pisana)
data(pisa.colnames)
data(pisa.psa.cols)
mlctree = mlpsa.ctree(pisana[,c('CNT','PUBPRIV',pisa.psa.cols)], formula=PUBPRIV ~ ., level2='CNT')
student.party = getStrata(mlctree, pisana, level2='CNT')
tree.plot(mlctree, level2Col=pisana$CNT)
```
## End(Not run)

<span id="page-26-1"></span>xtable.mlpsa *Prints the results of* [mlpsa](#page-10-1) *as a LaTeX table.*

#### Description

This function implements the [xtable](#page-0-0) method for [mlpsa](#page-10-1).

```
## S3 method for class 'mlpsa'
xtable(x, caption, label, align, digits = 2, display = NULL,
 auto = FALSE, include.note = TRUE, ...)
```
<span id="page-27-0"></span>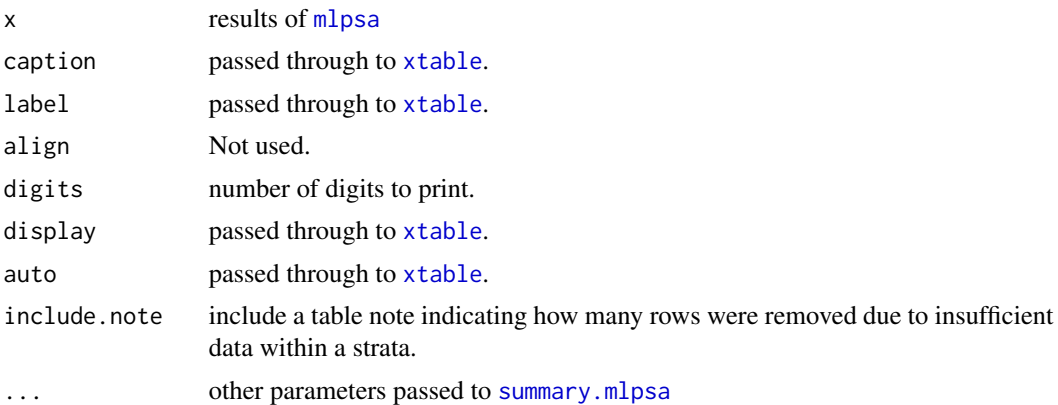

# <span id="page-28-0"></span>Index

∗Topic analysis multilevelPSA-package, [2](#page-1-0) ∗Topic datasets pisa.colnames, [18](#page-17-0) pisa.countries, [18](#page-17-0) pisa.psa.cols, [19](#page-18-0) pisana, [19](#page-18-0) ∗Topic graphics multilevelPSA-package, [2](#page-1-0) ∗Topic multilevel multilevelPSA-package, [2](#page-1-0) ∗Topic propensity multilevelPSA-package, [2](#page-1-0) ∗Topic psa multilevelPSA-package, [2](#page-1-0) ∗Topic score multilevelPSA-package, [2](#page-1-0)

align.plots, [3](#page-2-0) as.data.frame.covariate.balance, [4](#page-3-0)

covariate.balance, *[4](#page-3-0)*, [4,](#page-3-0) *[20](#page-19-0)*, *[23](#page-22-0)* covariateBalance, [5](#page-4-0) cv.bal.psa, *[5](#page-4-0)*, *[20](#page-19-0)* cv.trans.psa, [6](#page-5-0)

difftable.plot, [7](#page-6-0)

geom\_smooth, *[9](#page-8-0)* getPropensityScores, [7](#page-6-0) getStrata, [8,](#page-7-0) *[15](#page-14-0)*

is.mlpsa, [8](#page-7-0)

loess.plot, [9](#page-8-0) lsos, [10](#page-9-0)

missing.plot, [11](#page-10-0) mlpsa, *[3](#page-2-0)*, *[7](#page-6-0)*, [11,](#page-10-0) *[13](#page-12-0)*, *[16,](#page-15-0) [17](#page-16-0)*, *[21](#page-20-0)*, *[24](#page-23-0)*, *[27,](#page-26-0) [28](#page-27-0)* mlpsa.circ.plot, [13,](#page-12-0) *[21](#page-20-0)* mlpsa.ctree, *[2](#page-1-0)*, *[8](#page-7-0)*, *[12](#page-11-0)*, [14,](#page-13-0) *[27](#page-26-0)*

mlpsa.difference.plot, [15](#page-14-0) mlpsa.distribution.plot, [17,](#page-16-0) *[21](#page-20-0)* mlpsa.logistic, *[2](#page-1-0)*, *[7](#page-6-0)*, *[12](#page-11-0)*, [17](#page-16-0) multilevelPSA *(*multilevelPSA-package*)*, [2](#page-1-0) multilevelPSA-package, [2](#page-1-0)

pisa.colnames, [18](#page-17-0) pisa.countries, [18](#page-17-0) pisa.psa.cols, [19](#page-18-0) pisana, *[18](#page-17-0)*, [19](#page-18-0) plot.covariate.balance, [20](#page-19-0) plot.mlpsa, *[3](#page-2-0)*, [21](#page-20-0) plot.psrange, [22](#page-21-0) print.covariate.balance, [23](#page-22-0) print.mlpsa, [23](#page-22-0) print.psrange, [24](#page-23-0) print.xmlpsa, [24](#page-23-0) print.xtable, *[24](#page-23-0)* psrange, [25](#page-24-0)

stat\_smooth, *[9](#page-8-0)* stepAIC, *[18](#page-17-0)* summary.mlpsa, [25,](#page-24-0) *[28](#page-27-0)* summary.psrange, [26](#page-25-0)

tree.plot, *[15](#page-14-0)*, [26](#page-25-0)

xtable, *[27,](#page-26-0) [28](#page-27-0)* xtable.mlpsa, *[24](#page-23-0)*, [27](#page-26-0)